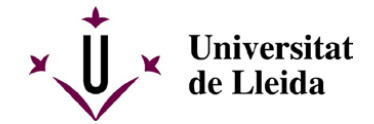

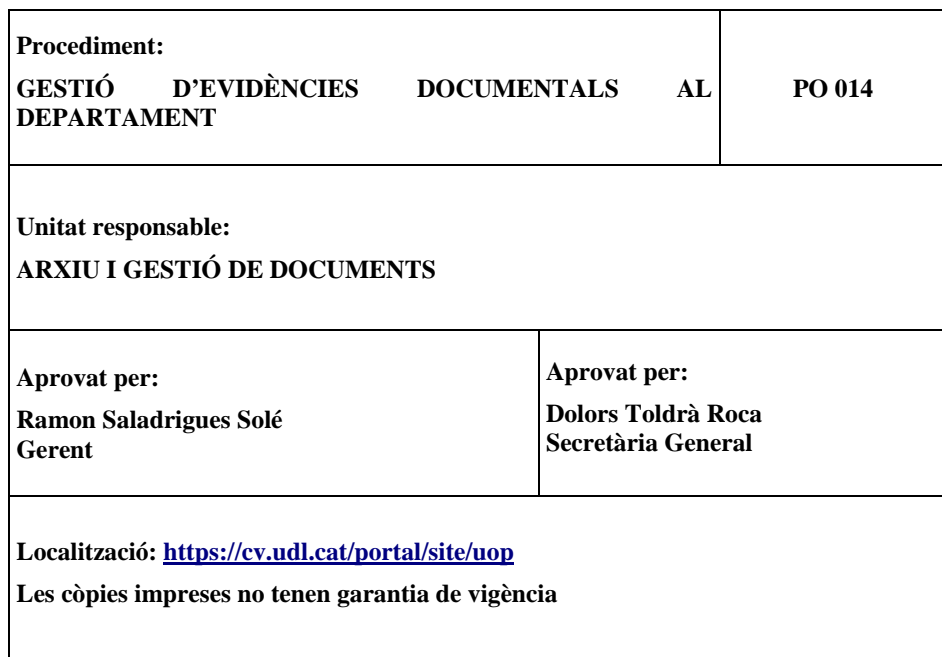

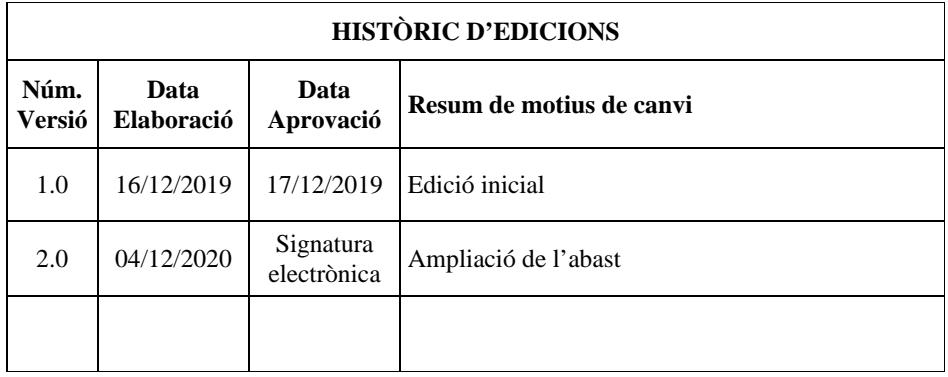

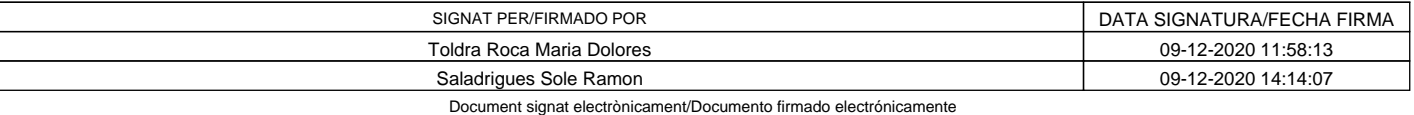

Universitat de Lleida - Pl. de Víctor Siurana, núm. 1, E-25003 - Lleida - Tel. +34 973 70 20 00 Pagina Página/Página: 1 / 13

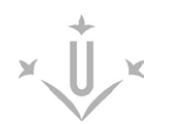

# **ÍNDEX**

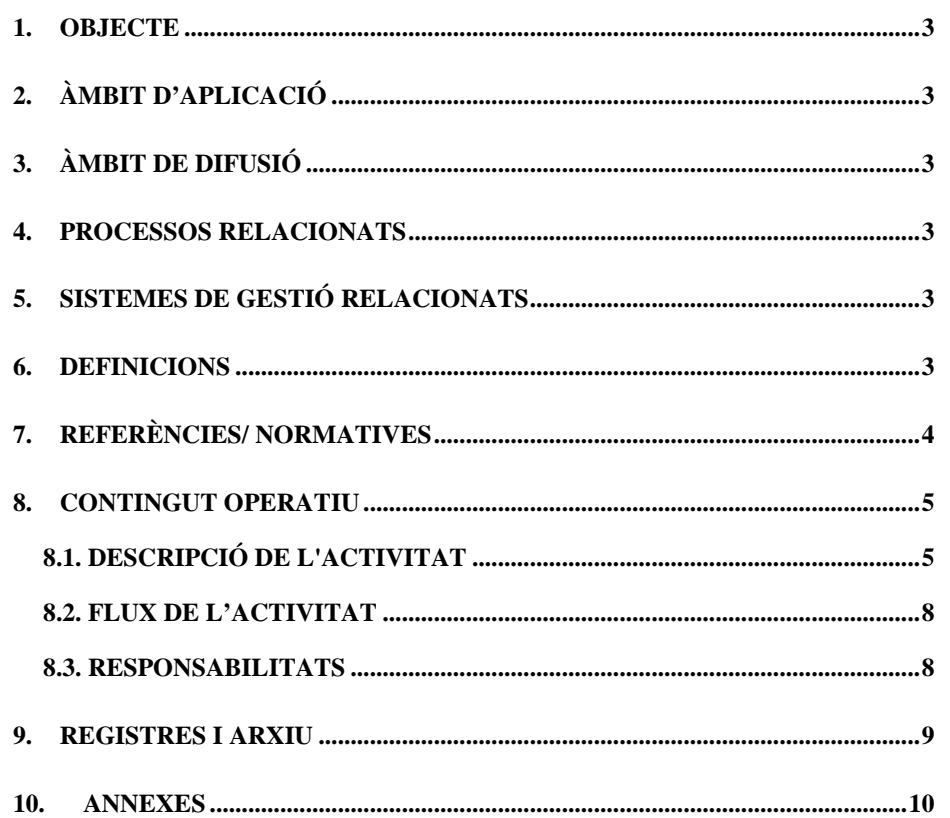

# **ELABORACIÓ / REVISIÓ \_\_\_\_\_\_\_\_\_\_\_\_\_\_\_\_\_\_\_\_\_\_\_\_\_\_\_\_\_\_\_\_\_\_\_\_\_\_\_\_\_\_\_\_\_\_\_\_\_\_**

Dolors Toldrà. Secretària General. Pepita Raventós. Arxiu i Gestió de Documents Patrícia Piñol. Arxiu i Gestió de Documents David Garrido. Departament Ciències Mèdiques Bàsiques Luz Veganzones. Departament de Cirurgia Teresa Blanch. Departament de Medicina Sandra Garcia. Departament de Medicina Experimental Carme Alonso. Organització i Processos

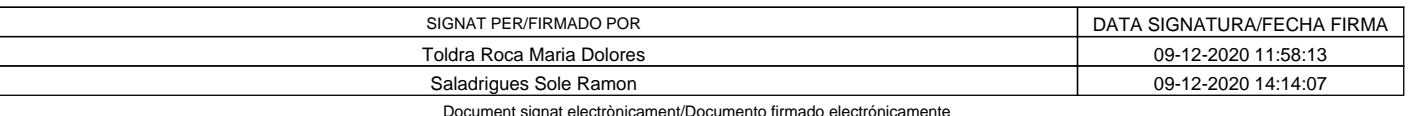

Universitat de Lleida - Pl. de Víctor Siurana, núm. 1, E-25003 - Lleida - Tel. +34 973 70 20 00 Pàgina/Página: 2 / 13

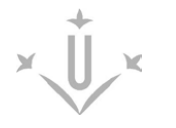

# **1. OBJECTE**

L'objecte d'aquest procediment és establir el protocol d'actuació pel que fa a la gestió dels documents com a evidència de l'activitat dels Departaments de la Universitat de Lleida (UdL).

# **2. ÀMBIT D'APLICACIÓ**

Aquest procediment s'aplica als documents, dades i informació que conformen les evidències de l'activitat dels Departaments de la Facultat de Medicina de la UdL i al seu arxiu de gestió.

# **3. ÀMBIT DE DIFUSIÓ**

Aquest procediment s'ha de posar en coneixement dels equips de direcció dels Departaments de la Facultat de Medicina la UdL.

# **4. PROCESSOS RELACIONATS**

Aquest procediment s'emmarca dins el procés *Gestionar documentació i serveis interns* (A24) i els subprocessos *Gestionar arxiu, documents i registre* (A241).

# **5. SISTEMES DE GESTIÓ RELACIONATS**

Aquest procediment està inclòs a l'abast del *Sistema de gestió per als documents* i és conforme amb el què disposa la norma UNE ISO 30301 *Información y documentación. Sistemas de gestión para los documentos. Requisitos*.

## **6. DEFINICIONS**

**Gestió de documents[1](#page--1-10)** : Àrea de gestió responsable d'un control eficient i sistemàtic de la creació, la recepció, el manteniment, l'ús, l'avaluació, tria i eliminació dels documents (inclosos els processos per capturar i mantenir la informació), i l'evidència de les activitats i les operacions de la Universitat en forma de documents.

Sistema integral de gestió de documents i arxius (SGD)<sup>[2](#page--1-11)</sup>: El conjunt d'operacions i tècniques, integrades en la gestió administrativa general, basades en l'anàlisi de la producció, la tramitació i els valors dels documents, que es destinen a la planificació, el control, l'ús, la conservació i l'eliminació o la transferència dels documents a un arxiu, amb l'objectiu de racionalitzar i unificar el tractament i aconseguir una gestió eficaç i rendible.

**Departament[3](#page--1-12)** : unitats de docència i recerca encarregades de: coordinar els ensenyaments d'un o diversos àmbits del coneixement en un o diversos centres, d'acord amb la programació docent de la universitat, donar suport a les activitats i iniciatives docents i investigadores del professorat, i

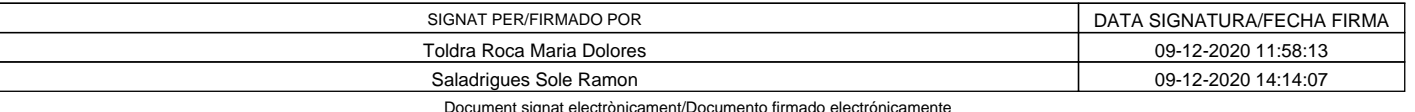

Universitat de Lleida - Pl. de Víctor Siurana, núm. 1, E-25003 - Lleida - Tel. +34 973 70 20 00 Pàgina/Página: 3 / 13

 <sup>1</sup> UNE ISO 15489-1: 2016. Información y documentación. Gestión de documentos. Parte 1: Conceptos y principios. Madrid: AENOR, p. 9.

<sup>2</sup> Llei 10/2001, de 13 de juliol, d'arxius i gestió de documents (DOGC Núm. 3437, de 24 de juliol de 2001), art. 2.

<sup>3</sup> Llei Orgànica 6/2001, de 21 de desembre, d'Universitats (BOE núm. 307 de 24 de diciembre de 2001) i modificada per la Llei 4/2007, de 12 d'abril (BOE núm. 89 de 13 de abril de 2007), art. 9.

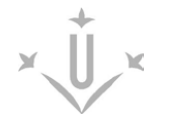

exercir les altres funcions que siguin determinades pels estatuts.

**Arxius de gestió[4](#page--1-13)** : Són les unitats que exerceixen les funcions de control, descripció i custòdia dels documents en la seua fase activa, mitjançant l'aplicació dels mètodes i tècniques del sistema de gestió dels documents i arxiu de la Universitat.

**Aplicació de gestió documental o gestor documental[5](#page--1-14)** : Sistema d'informació que captura, gestiona i facilita l'accés als documents al llarg del temps i possibilita la seva recuperació o posterior accés i utilització.

**Calendari de conservació i d'eliminació[6](#page--1-15)** . Llista dels períodes de conservació fixats per al conjunt dels documents de la Universitat, que determina els suports i els llocs de conservació dels documents, i indica quins documents són conservats de manera permanent i quins són eliminats.

# **7. REFERÈNCIES/ NORMATIVES**

• [Política de gestió de documents de la Universitat de Lleida, aprovada pel Consell de Govern,](http://www.udl.cat/export/sites/universitat-lleida/ca/serveis/arxiu/.galleries/docs/Servei_Arxiu_Documents/Politica_gestio_cat.pdf)  [24 d'abril de 2013.](http://www.udl.cat/export/sites/universitat-lleida/ca/serveis/arxiu/.galleries/docs/Servei_Arxiu_Documents/Politica_gestio_cat.pdf)

• Reglament del Servei d'Arxiu i Gestió de [Documents de la Universitat de Lleida, aprovat el](https://www.google.es/url?sa=t&rct=j&q=&esrc=s&source=web&cd=1&cad=rja&uact=8&ved=0ahUKEwjTuNrNs5vPAhVFExoKHez3DPwQFggbMAA&url=http%3A%2F%2Fwww.udl.cat%2Fexport%2Fsites%2Funiversitat-lleida%2Fca%2F.galleries%2Fdocs%2Fgaleria_down%2FReglamentarxiu05.pdf&usg=AFQjCNGe8tgPyjpvGhar41oHxubxciJv-g&sig2=19THH17LyPfssS8U-ZlLJQ&bvm=bv.133178914,d.d24)  [Consell de Govern de 15 de març de 2005.](https://www.google.es/url?sa=t&rct=j&q=&esrc=s&source=web&cd=1&cad=rja&uact=8&ved=0ahUKEwjTuNrNs5vPAhVFExoKHez3DPwQFggbMAA&url=http%3A%2F%2Fwww.udl.cat%2Fexport%2Fsites%2Funiversitat-lleida%2Fca%2F.galleries%2Fdocs%2Fgaleria_down%2FReglamentarxiu05.pdf&usg=AFQjCNGe8tgPyjpvGhar41oHxubxciJv-g&sig2=19THH17LyPfssS8U-ZlLJQ&bvm=bv.133178914,d.d24)

• [Llei 10/2001, de 13 de juliol, d'arxius i gestió de documents.](http://portaljuridic.gencat.cat/ca/pjur_ocults/pjur_resultats_fitxa/?documentId=253313&action=fitxa)

• [Llei 19/2014, del 29 de desembre, de transparència, accés a la informació pública i bon](https://portaljuridic.gencat.cat/ca/pjur_ocults/pjur_resultats_fitxa/?action=fitxa&documentId=680124&language=ca_ES&mode=single)  [govern.](https://portaljuridic.gencat.cat/ca/pjur_ocults/pjur_resultats_fitxa/?action=fitxa&documentId=680124&language=ca_ES&mode=single)

• [Llei orgànica 3/2018, de 5 de desembre, de protecció de dades personals i garantia dels drets](https://www.boe.es/boe_catalan/dias/2018/12/06/pdfs/BOE-A-2018-16673-C.pdf)  [digitals.](https://www.boe.es/boe_catalan/dias/2018/12/06/pdfs/BOE-A-2018-16673-C.pdf)

- [Decret 13/2008, de 22 de gener, sobre accés, avaluació i tria de documents.](http://portaldogc.gencat.cat/utilsEADOP/PDF/5056/945259.pdf)
- [Llei 39/2015, d'1 d'octubre, del procediment administratiu comú de les administracions](https://www.boe.es/boe_catalan/dias/2015/10/02/pdfs/BOE-A-2015-10565-C.pdf)  [públiques.](https://www.boe.es/boe_catalan/dias/2015/10/02/pdfs/BOE-A-2015-10565-C.pdf)

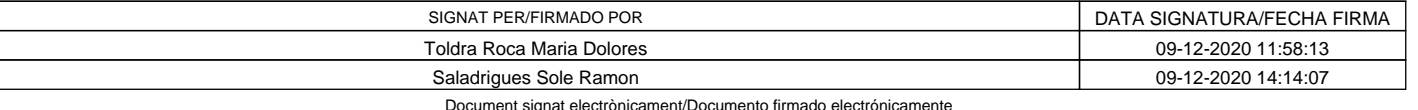

Universitat de Lleida - Pl. de Víctor Siurana, núm. 1, E-25003 - Lleida - Tel. +34 973 70 20 00 Pagina Página/Página: 4 / 13

 <sup>4</sup> Reglament del Servei d'Arxiu i Gestió de Documents (aprovat per la Junta de Govern de 15 de març de 2005), art. 12.

<sup>5</sup> UNE ISO 15489-1: 2016. Ídem.

<sup>6</sup> ROBERGE, M. La classification universelle des documents administratifs. Documentor. La Pocatière, 1985. p. 75.

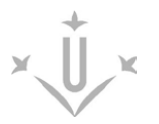

### **8. CONTINGUT OPERATIU**

# **8.1. DESCRIPCIÓ DE L'ACTIVITAT**

#### **1. Identificar les evidències documentals**

El o la cap i el o la tècnic d'arxiu de la unitat d'Arxiu i Gestió de Documents (AGD), en col·laboració amb el personal de cada Departament, estableixen els requisits legals, organitzatius o d'altre caire que es refereixen als seus documents, a través de la identificació i l'avaluació de les sèries del seu Departament.

Aquests documents recullen les evidències de la seua activitat, per la qual cosa, cal identificar-les i avaluar-les en base al *Sistema de gestió per als documents de la Universitat de Lleida (SGD).*

#### **2. Crear evidències documentals**

En la seva activitat diària, el personal del Departament crea i rep evidències documentals. Aquests evidències es creen electrònicament, i en cas d'excepció, prèviament determinades, poden ser analògiques. Els documents electrònics es poden crear electrònicament o fruit d'una digitalització.

## **3. Arxivar, registrar i custodiar les evidències documentals**

El secretari o secretària acadèmic del Departament és responsable de les funcions d'arxivament, registre i custòdia documental en el seu àmbit de competència<sup>[7](#page--1-16)</sup>, per vetllar per la protecció i supervisió rutinàries de la seguretat física i per la informació en l'arxiu de gestió d'acord amb l'SGD.

#### **4. Designar els responsables**

L'equip de direcció, a través del secretari o secretària acadèmic del Departament, designa les persones responsables de gestionar les evidències documentals del Departament dins del SGD.

### **5. Gestionar i capturar les evidències documentals**

El personal designat del Departament gestiona les evidències documentals creades o rebudes pel Departament, d'acord amb les sèries identificades. A més, és l'encarregat de capturar les evidències produïdes o rebudes pel Departament a través de l'aplicació de gestió documental per garantir la seua usabilitat durant el temps que han de ser conservades.

En el gestor documental, la captura de les evidències documentals, amb independència del format (analògic o digital) i del suport (catàleg de formats), implica l'assignació automàtica de l'identificador únic produït per l'aplicació de gestió documental i l'herència de les demés metadades informades des de la sèrie. El personal designat té l'obligació d'informar aquelles metadades obligatòries marcades amb un asterisc roig en el gestor documental (annex 5).

Si la captura és fa automàtica a través d'una aplicació de tramitació o altra, aquestes metadades queden informades al gestor documental.

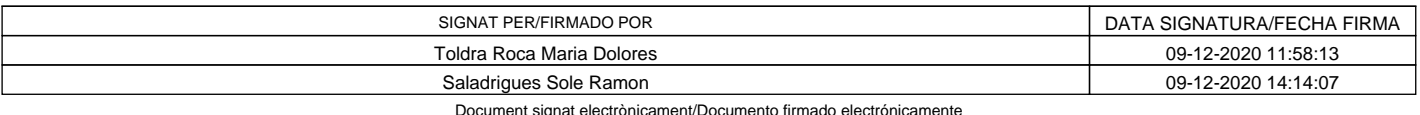

Universitat de Lleida - Pl. de Víctor Siurana, núm. 1, E-25003 - Lleida - Tel. +34 973 70 20 00 Pàgina/Página: 5 / 13

 <sup>7</sup> Com es reconeix en l'article 74 dels Estatuts de la Universitat de Lleida.

Les instruccions de com capturar les evidències en el gestor documental estan recollides en l'annex 5 d'aquest procediment.

## **6. Aplicar les regles d'accés i permisos**

El personal tècnic d'arxiu d'AGD aplica les regles d'accés i els permisos a nivell del gestor documental.

El control d'accés a les evidències del Departament es regeix per les regles d'accés i permisos que per cada sèrie identificada i avaluada són determinades per la legislació i per les taules d'avaluació documental i implementades per AGD al gestor documental i segons cada cas poden ser distintes<sup>[8](#page--1-17)</sup>.

L'accés a la informació pública es realitza a través de les vies legalment establertes.

## **7. Comunicar qui ha de tenir accés**

El secretari o secretària acadèmic del Departament comunica a l'AGD, les persones que han de tenir accés a la informació del Departament a través del gestor documental.

## **8. Donar permisos**

El tècnic o tècnica d'arxiu d'AGD activa els permisos i els rols en el gestor documental amb l'autorització del o la cap de la unitat.

# **9. Comunicar les incidències**

El personal designat del Departament ha de comunicar de manera immediata a AGD qualsevol incidència relacionada amb la integritat de les evidències documentals: accés no autoritzat, alteracions, pèrdua o destrucció, inclosos el robatori o sinistre de les evidències documentals.

## **10. Cercar i reutilitzar**

El personal designat del Departament pot reutilitzar el contingut d'un document al qual té permís d'accedir, fruit d'una transacció del Departament per al mateix procediment o per a un altre procediment de treball. Aquesta acció crea un nou document, amb metadades independents en el moment de la captura.

El personal designat del Departament pot cercar les evidències fruit de l'activitat del Departament que han estat capturades en l'aplicació de gestió documental d'acord amb aquest procediment. Es poden consultar directament en l'aplicació de gestió documental.

# **11. Crear còpies i digitalitzar**

El personal designat del Departament pot crear còpies dels documents d'acord amb la normativa vigent, el Reglament de Digitalització<sup>[9](#page--1-12)</sup>.

Els tipus de còpia són: còpia electrònica autèntica (Llei 39/2015, art. 27.3a); còpia electrònica autèntica de document paper (Llei 39/2015, 27.3b), còpia paper autèntica de documents públics administratius electrònics (Llei 39/2015, 27.3c), còpia electrònica

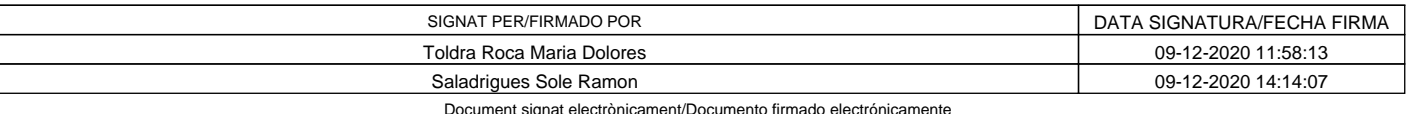

<sup>8</sup> <http://www.udl.cat/ca/serveis/arxiu/conservacio/>

<sup>9</sup> [http://www.udl.cat/export/sites/universitat-lleida/ca/udl/norma/.galleries/docs/Organitzacio\\_interna/Reglament-digitalitzacio-CG-](http://www.udl.cat/export/sites/universitat-lleida/ca/udl/norma/.galleries/docs/Organitzacio_interna/Reglament-digitalitzacio-CG-28-10-2020.pdf)[28-10-2020.pdf](http://www.udl.cat/export/sites/universitat-lleida/ca/udl/norma/.galleries/docs/Organitzacio_interna/Reglament-digitalitzacio-CG-28-10-2020.pdf)

autèntica amb canvi de format Llei 39/2015, 27.3a), còpia electrònica parcial autèntica i còpia simple.

### **12. Conservar o eliminar les evidències documentals**

El calendari de conservació i eliminació i les taules d'avaluació documental determinen els períodes en què les evidències documentals s'han de conservar o eliminar .

#### Evidències que s'han de conservar

Les evidències que s'han de conservar i estan **en suport físic**. S'han de transferir a l'arxiu seguint les indicacions del procediment *Transferir documents a l'arxiu (PO 003)* (Annex 3). La persona designada pel Departament ha d'omplir i enviar el formulari corresponent de *transferència de documents a conservar* (Annex 1).

Les evidències que s'han de conservar i estan **en suport electrònic**. La persona designada pel Departament ha de tancar l'expedient seguint les instruccions de l'Annex 5.

# Evidències que s'han d'eliminar

L'eliminació de les **evidències d'avaluació dels alumnes**, com exàmens i/o treballs, amb independència de quin sigui el seu suport i/o format, s'ha d'eliminar de manera certificada, pel què cal seguir les indicacions marcades per la Instrucció operativa *Transferir exàmens i/o treballs per a eliminar (IO 002)* (Annex 4).

L'eliminació d'altres evidències, que estiguin **en suport físic**, s'ha de fer seguint les indicacions del procediment *Transferir documents a l'arxiu (PO 003)* (Annex3), i la persona designada pel Departament ha d'omplir el *formulari de transferència de documents a eliminar* (Annex 2).

L'eliminació d'altres evidències, que estiguin **en suport electrònic**, s'ha de fer d'acord amb la taula d'avaluació corresponent i omplir i enviar el *formulari de transferència de documents a eliminar* (Annex 2).

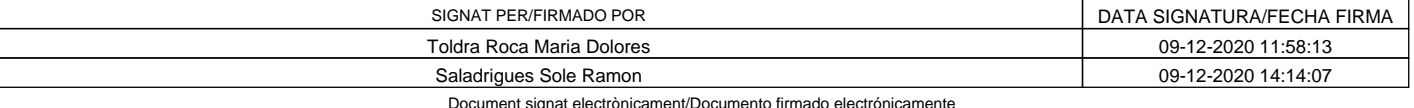

Universitat de Lleida - Pl. de Víctor Siurana, núm. 1, E-25003 - Lleida - Tel. +34 973 70 20 00 Pagina Página/Página: 7 / 13

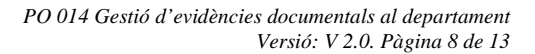

 $x \bigcup x$ 

**8.2. FLUX DE L'ACTIVITAT**

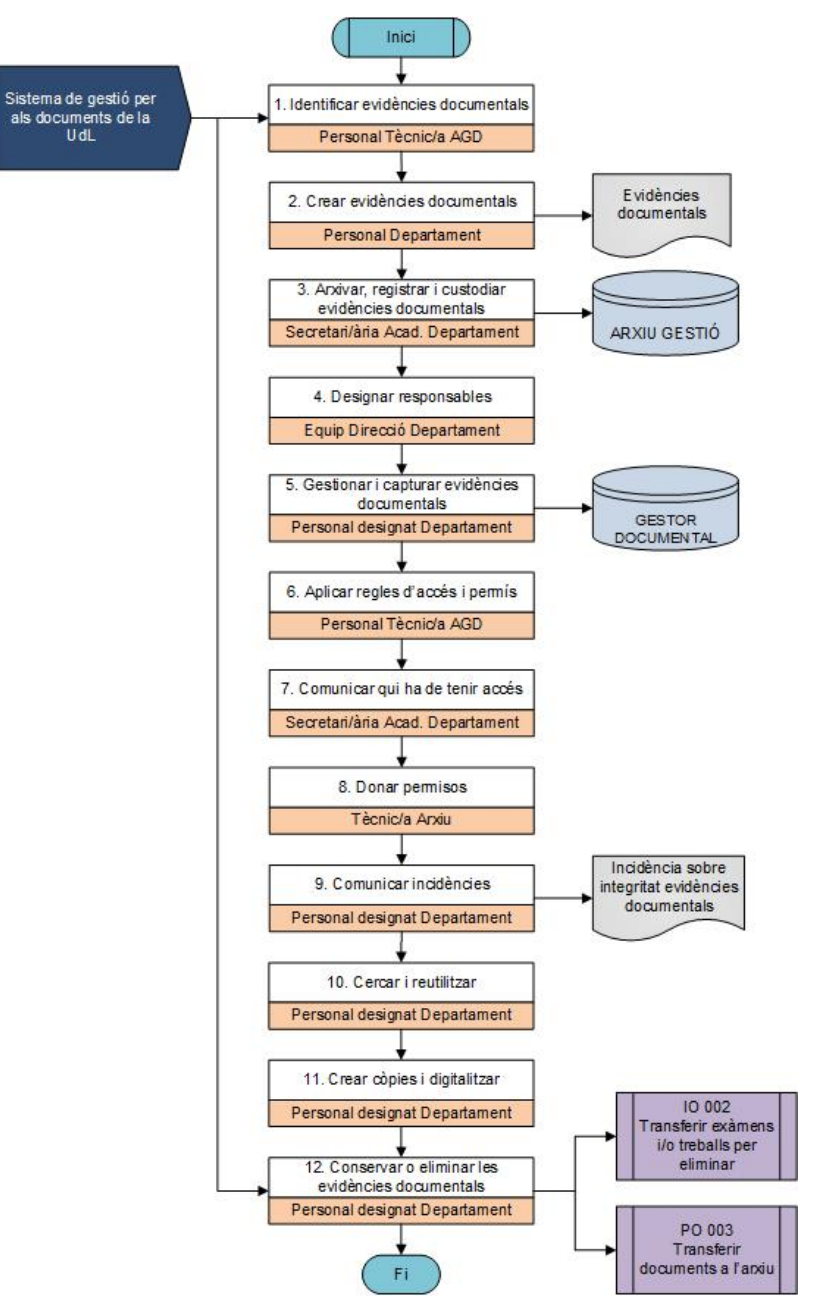

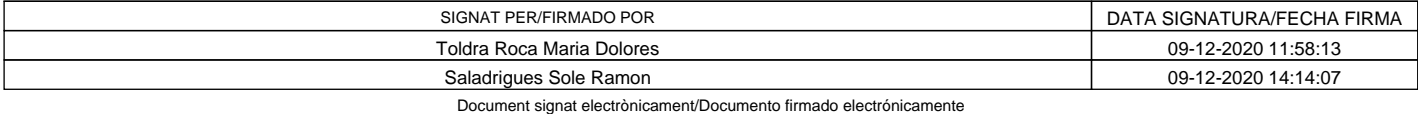

Universitat de Lleida - Pl. de Víctor Siurana, núm. 1, E-25003 - Lleida - Tel. +34 973 70 20 00 Pàgina/Página: 8 / 13

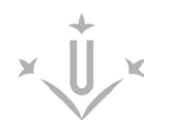

## **8.3. RESPONSABILITATS**

**Personal tècnic de la unitat d'Arxiu i Gestió de Documents (Cap de servei i tècnic o tècnica d'arxiu)**:

• Organitzar, tutelar, gestionar, descriure, conservar i difondre els documents i fons documentals de la UdL.

• Vetllar pel bon funcionament del procediment i fer les actuacions que siguin necessàries per assegurar-ne el seu compliment.

#### **Equip de direcció del Departament**

• Designar les persones responsables de gestionar les evidències documentals del Departament dins de l'SGD.

#### **Secretari o secretària acadèmic del Departament**

• Arxivar, registrar i custodiar les evidències documentals en el seu àmbit de competència, per vetllar per la protecció i supervisió rutinàries de la seguretat física i per la informació en l'arxiu de gestió d'acord amb l'SGD.

• Comunicar a la AGD les persones que han de tenir accés a la informació del Departament, a través del gestor documental.

#### **Personal designat pel Departament**

• Gestionar les evidències documentals creades o rebudes pel Departament, d'acord amb les sèries identificades.

• Aplicar les regles d'accés i els permisos a nivell del gestor documental.

• Comunicar qualsevol incidència relacionada amb la integritat de les evidències documentals: accés no autoritzat, alteracions, pèrdua o destrucció, inclosos el robatori o sinistre de les evidències documentals, de manera immediata a AGD.

• Seguir les indicacions marcades pel calendari de conservació i eliminació i les taules d'avaluació documental de la Universitat, i capturar-les en el gestor documental.

# **9. REGISTRES I ARXIU**

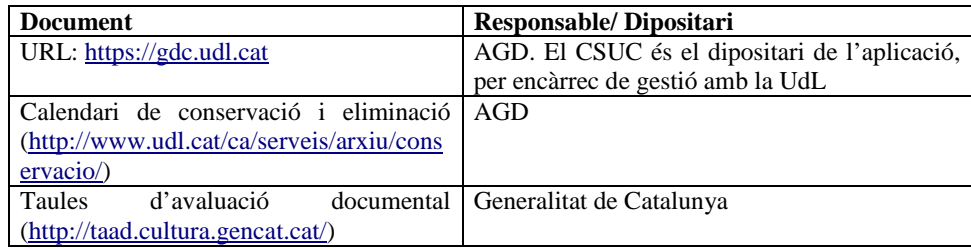

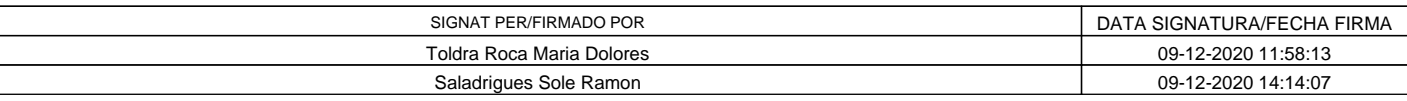

Document signat electrònicament/Documento firmado electrónicamente

Universitat de Lleida - Pl. de Víctor Siurana, núm. 1, E-25003 - Lleida - Tel. +34 973 70 20 00 Pàgina/Página: 9 / 13

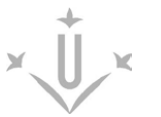

## **10. ANNEXES**

### **Annex 1.**

• Formulari [de transferència de documents a conservar.](http://www.udl.cat/export/sites/universitat-lleida/ca/serveis/arxiu/.galleries/docs/Servei_Arxiu_Documents/4-Formulari-de-transferencia-de-documents.pdf)

[http://www.udl.cat/export/sites/universitat](http://www.udl.cat/export/sites/universitat-lleida/ca/serveis/arxiu/.galleries/docs/Servei_Arxiu_Documents/4-Formulari-de-transferencia-de-documents.pdf)[lleida/ca/serveis/arxiu/.galleries/docs/Servei\\_Arxiu\\_Documents/4-Formulari-de-transferencia-de](http://www.udl.cat/export/sites/universitat-lleida/ca/serveis/arxiu/.galleries/docs/Servei_Arxiu_Documents/4-Formulari-de-transferencia-de-documents.pdf)[documents.pdf](http://www.udl.cat/export/sites/universitat-lleida/ca/serveis/arxiu/.galleries/docs/Servei_Arxiu_Documents/4-Formulari-de-transferencia-de-documents.pdf)

### **Annex 2.**

• [Formulari de transferència de documents a eliminar.](http://www.udl.cat/export/sites/universitat-lleida/ca/serveis/arxiu/.galleries/docs/Servei_Arxiu_Documents/5-Formulari-de-transferencia-de-documents-a-eliminar.pdf) 

[http://www.udl.cat/export/sites/universitat](http://www.udl.cat/export/sites/universitat-lleida/ca/serveis/arxiu/.galleries/docs/Servei_Arxiu_Documents/5-Formulari-de-transferencia-de-documents-a-eliminar.pdf)[lleida/ca/serveis/arxiu/.galleries/docs/Servei\\_Arxiu\\_Documents/5-Formulari-de-transferencia-de](http://www.udl.cat/export/sites/universitat-lleida/ca/serveis/arxiu/.galleries/docs/Servei_Arxiu_Documents/5-Formulari-de-transferencia-de-documents-a-eliminar.pdf)[documents-a-eliminar.pdf](http://www.udl.cat/export/sites/universitat-lleida/ca/serveis/arxiu/.galleries/docs/Servei_Arxiu_Documents/5-Formulari-de-transferencia-de-documents-a-eliminar.pdf)

#### **Annex 3.**

• *Transferir documents a l'arxiu (PO 003)*

[http://www.udl.cat/export/sites/universitat](http://www.udl.cat/export/sites/universitat-lleida/ca/serveis/arxiu/.galleries/docs/Servei_Arxiu_Documents/PO_003_Transferir-documents-arxiu_V_2_0_def.pdf)[lleida/ca/serveis/arxiu/.galleries/docs/Servei\\_Arxiu\\_Documents/PO\\_003\\_Transferir-documents](http://www.udl.cat/export/sites/universitat-lleida/ca/serveis/arxiu/.galleries/docs/Servei_Arxiu_Documents/PO_003_Transferir-documents-arxiu_V_2_0_def.pdf)[arxiu\\_V\\_2\\_0\\_def.pdf](http://www.udl.cat/export/sites/universitat-lleida/ca/serveis/arxiu/.galleries/docs/Servei_Arxiu_Documents/PO_003_Transferir-documents-arxiu_V_2_0_def.pdf)

#### **Annex 4.**

• *Transferir exàmens i/o treballs per a eliminar (IO 002)*

[http://www.udl.cat/export/sites/universitat-](http://www.udl.cat/export/sites/universitat-lleida/ca/serveis/arxiu/.galleries/docs/Servei_Arxiu_Documents/IO002_Transferir-examens-i_o-treballs-per-eliminar_V_1_0_def.pdf)

[lleida/ca/serveis/arxiu/.galleries/docs/Servei\\_Arxiu\\_Documents/IO002\\_Transferir-examens-i\\_o](http://www.udl.cat/export/sites/universitat-lleida/ca/serveis/arxiu/.galleries/docs/Servei_Arxiu_Documents/IO002_Transferir-examens-i_o-treballs-per-eliminar_V_1_0_def.pdf)[treballs-per-eliminar\\_V\\_1\\_0\\_def.pdf](http://www.udl.cat/export/sites/universitat-lleida/ca/serveis/arxiu/.galleries/docs/Servei_Arxiu_Documents/IO002_Transferir-examens-i_o-treballs-per-eliminar_V_1_0_def.pdf)

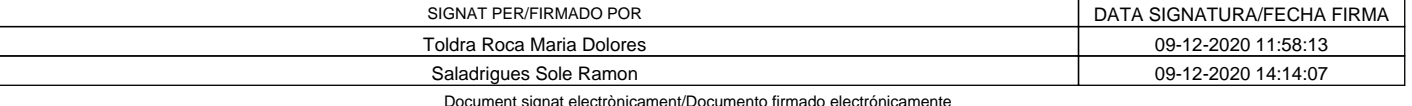

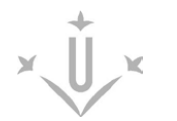

# **Annex 5**

Instruccions per capturar les evidències en el gestor documental:

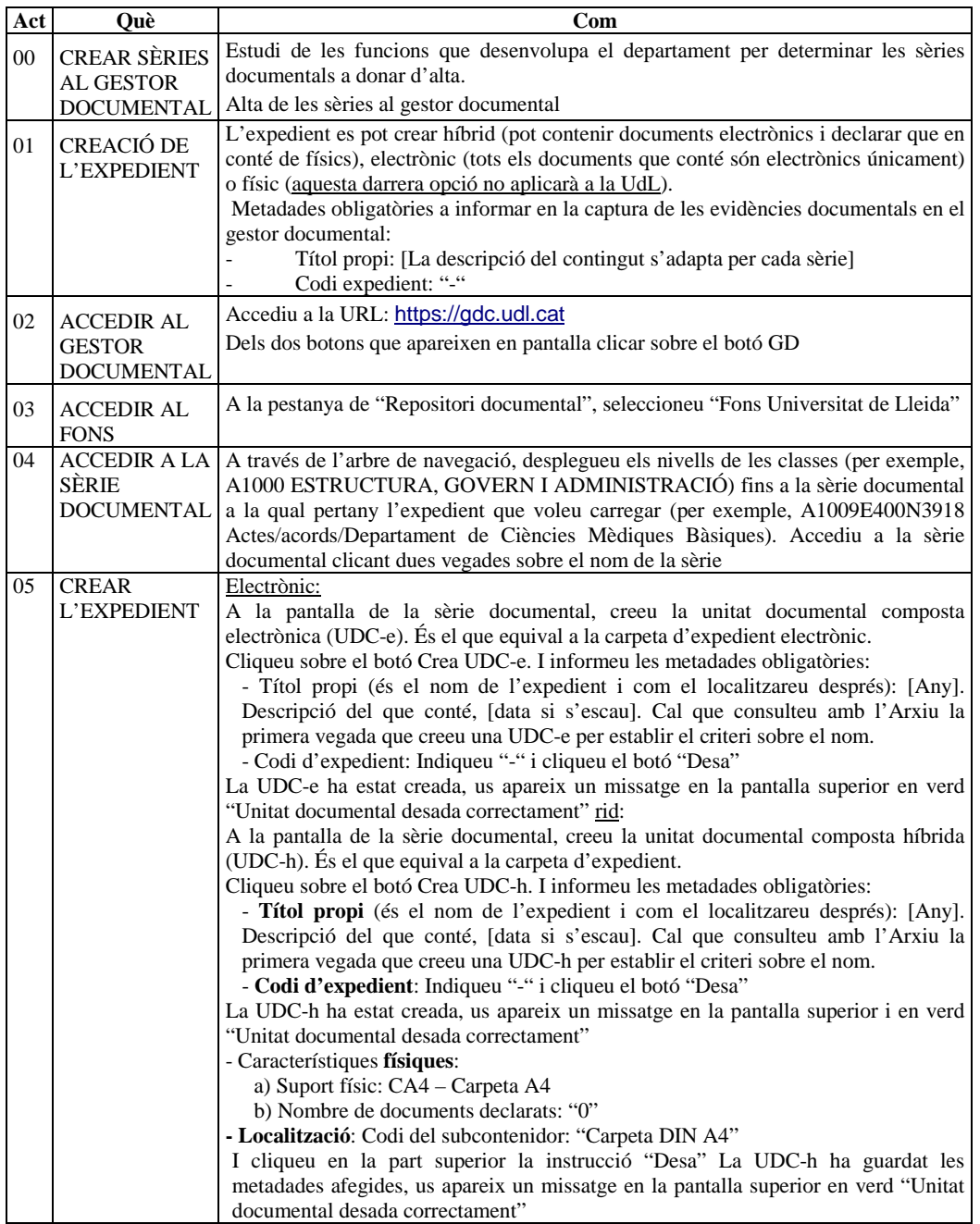

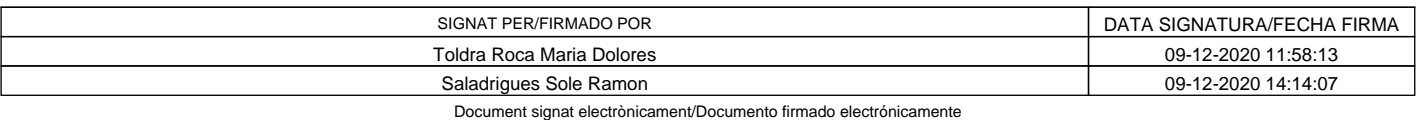

Universitat de Lleida - Pl. de Víctor Siurana, núm. 1, E-25003 - Lleida - Tel. +34 973 70 20 00 Pàgina/Página: 11 / 13

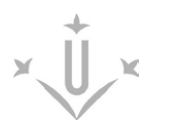

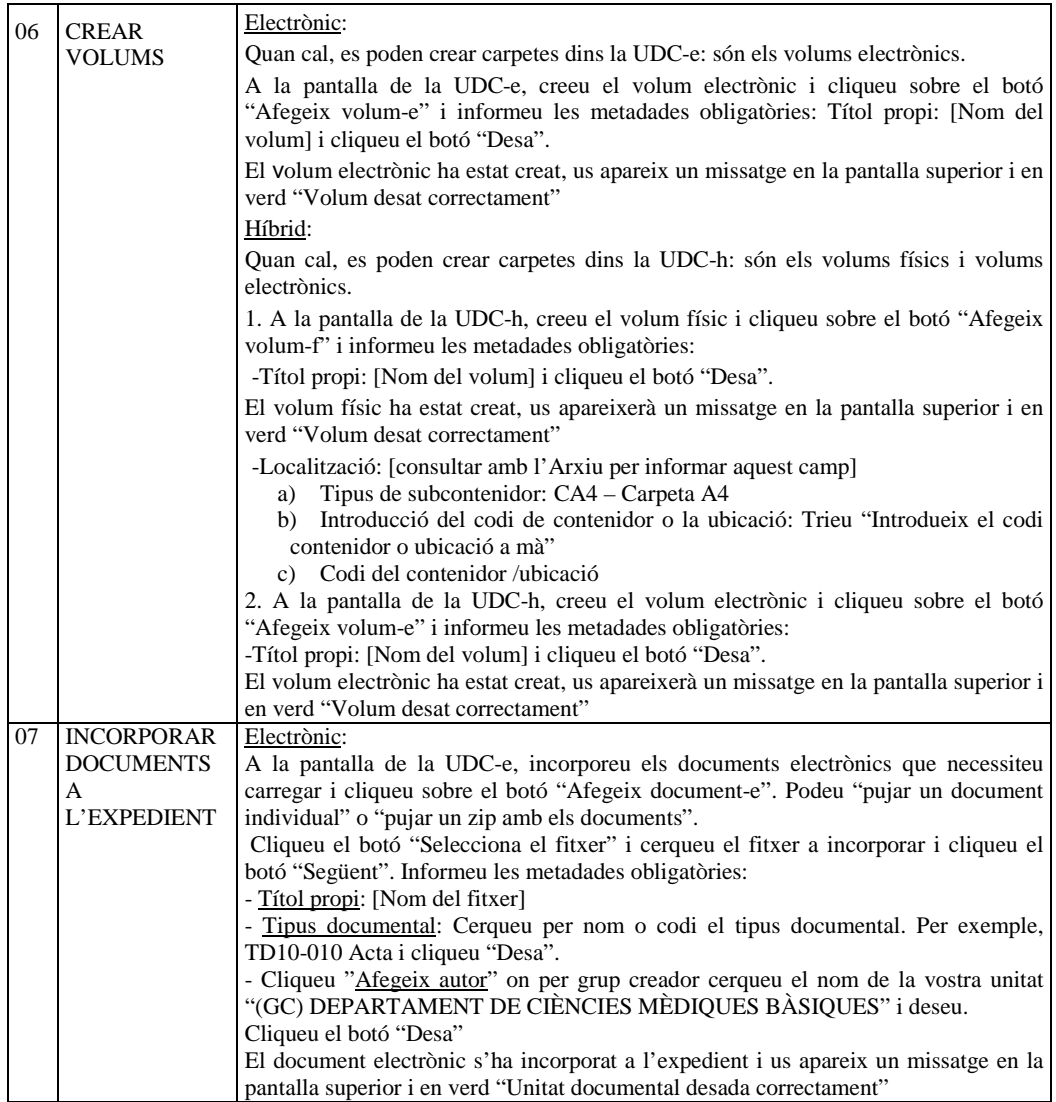

Universitat de Lleida - Pl. de Víctor Siurana, núm. 1, E-25003 - Lleida - Tel. +34 973 70 20 00 Pàgina/Página: 12 / 13

 $x \oplus x$ 

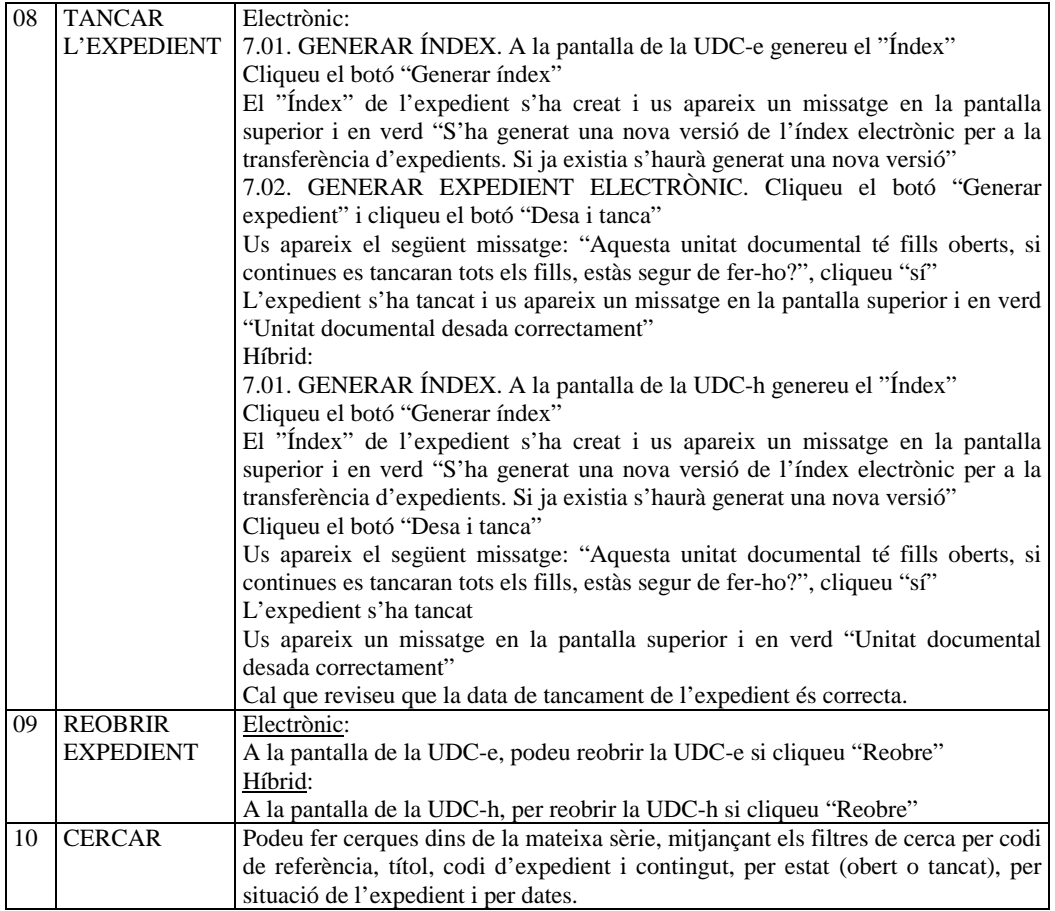

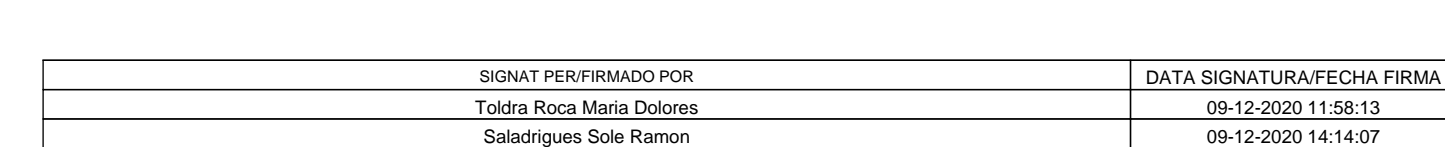

Universitat de Lleida - Pl. de Víctor Siurana, núm. 1, E-25003 - Lleida - Tel. +34 973 70 20 00 Pagina Página/Página: 13 / 13